# **Infrastructure - Bug #7429**

### **Remove use of HazelcastClientInstance.getHazelcastClient() from code**

2015-10-14 00:44 - Robert Waltz

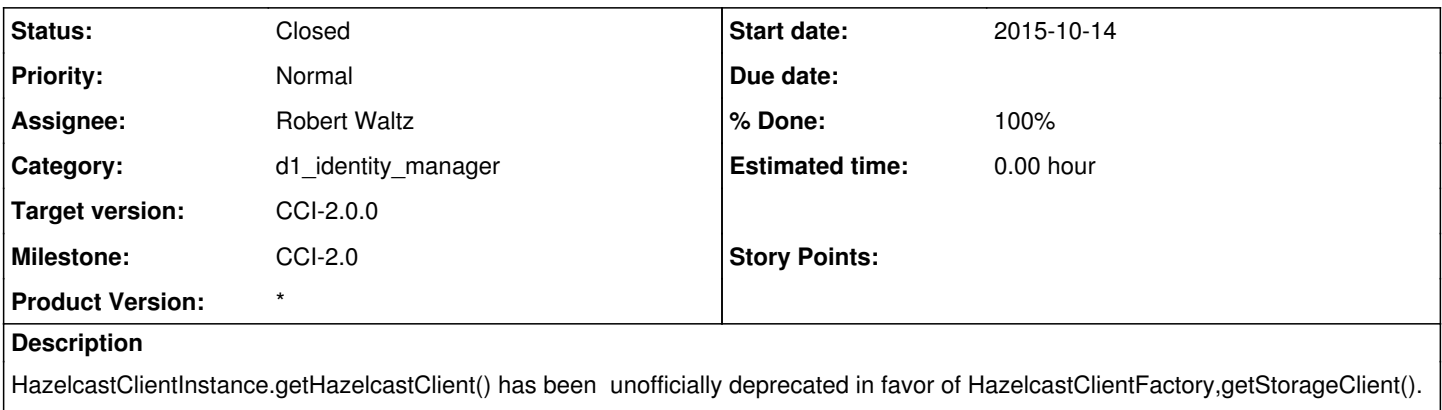

Only two pieces of code outside of d1-cn-common uses this method: d1\_identity\_manager and d1\_cn\_approve\_node.

#### **Associated revisions**

## **Revision 16657 - 2015-10-14 00:51 - Robert Waltz**

### fixes #7429

change from usage of HazelcastClientInstance to HazelcastClientFactory

### **Revision 16657 - 2015-10-14 00:51 - Robert Waltz**

fixes #7429

change from usage of HazelcastClientInstance to HazelcastClientFactory

#### **History**

#### **#1 - 2015-10-14 01:04 - Robert Waltz**

- *Status changed from New to Closed*
- *% Done changed from 0 to 100*

Applied in changeset [java-client:d1client|r16657](https://redmine.dataone.org/projects/java-client/repository/revisions/16657).